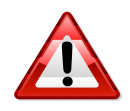

W strefie nauczyciela zostały zamieszczone narzędzia do klasyfikacji rocznej i końcowej.

Pliki dostępne w formie elektronicznej w strefie dla nauczyciela